# **Développement avancé d'applications Windows Store avec C#**

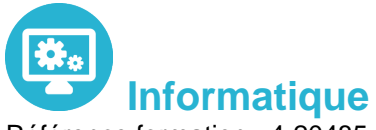

Référence formation : 4-20485-VS12 - **Durée : 5 jours**

### **Objectifs**

Acquérir les compétences et techniques avancées de programmation pour optimiser les applications Windows Store

### Pré-requis

Formation initiale ou expérience en développement informatique requise. Expérience en programmation HTML5, dans l'utilisation de Visual Studio et de Windows 8

### Contenu pédagogique

#### **Les essentiels des applications Windows Store App**

- Rappels sur les essentiels des applications Windows Store Présentation
- Rappels sur les essentiels des applications Windows Store et l'écosystème Windows 8.x

#### **Mise en oeuvre des animations et des transitions**

- Utiliser les animations
- Travailler avec les transitions et transformations

#### **Mise en oeuvre de la globalisation et de la localisation**

- Travailler avec les fichiers ressources
- Mettre en oeuvre le formatage spécifique

#### **Branding et finition de l'interface utilisateur**

- Personnaliser l'écran de démarrage
- Différencier votre application avec le Branding

#### **Scénarios de données avancées dans les applications Windows Store**

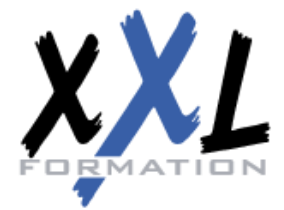

## **XXL Formation**

34 rue Raymond Aron 76130 Mont Saint Aignan **Tél :** 02 35 12 25 55 – **Fax :** 02 35 12 25 56 N° siret : 485 050 611 00014 – N° d'agrément : 23.76.03752.76

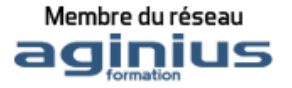

- Options de stockage des applications WindowsStore
- Mettre en oeuvre les données mises en cache
- Fonctionnalités de fichiers avancées

#### **Création de contrôles et de composants réutilisables**

- Créer des contrôles personnalisés
- Étendre les contrôles existants
- Créer et utiliser les composants WinMD

#### **Mise en oeuvre des scénarios de contrats avancés**

- Le contrat d'impression
- Le contrat Play

#### **Windows Push Notification Service (WNS)**

- Push Notification Service (WNS)
- Communiquer avec Push Notification Service (WNS)

#### **Capturer des Médias**

- Utiliser l'interface utilisateur de capture Caméra pour capturer des images, des vidéos ou de l'audio
- Utiliser les captures média pour captures des images de la vidéo ou de l'audio
- Tâches en arrière-plan
- Créer des tâches d'arrière-plan
- utiliser des tâches d'arrière-plan dans une application Windows Store

#### **Travailler avec les sondes et les périphériques**

- Travailler avec les capteurs
- Travailler avec les périphériques

#### **Générer du revenu avec vos applications**

- Mise en oeuvre des fonctionnalités d'essai dans les applications Windows Store
- Mise en oeuvre des achats dans l'application
- Publicité dans les applications Windows Store

#### **Sécurisation des données des applications Windows Store**

- Gérer l'authentification Windows
- Gérer l'authentification Web

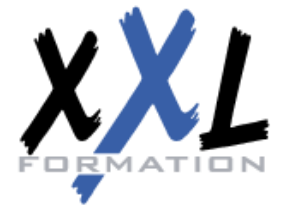

### **XXL Formation**

34 rue Raymond Aron 76130 Mont Saint Aignan **Tél :** 02 35 12 25 55 – **Fax :** 02 35 12 25 56 N° siret : 485 050 611 00014 – N° d'agrément : 23.76.03752.76

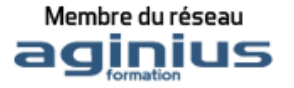

Le cryptage dans les applications Windows Store

#### **Traçage et profils des applications Windows Store**

- Le traçage d'une application WindowsStore
- Le Profilage d'une application Windows Store

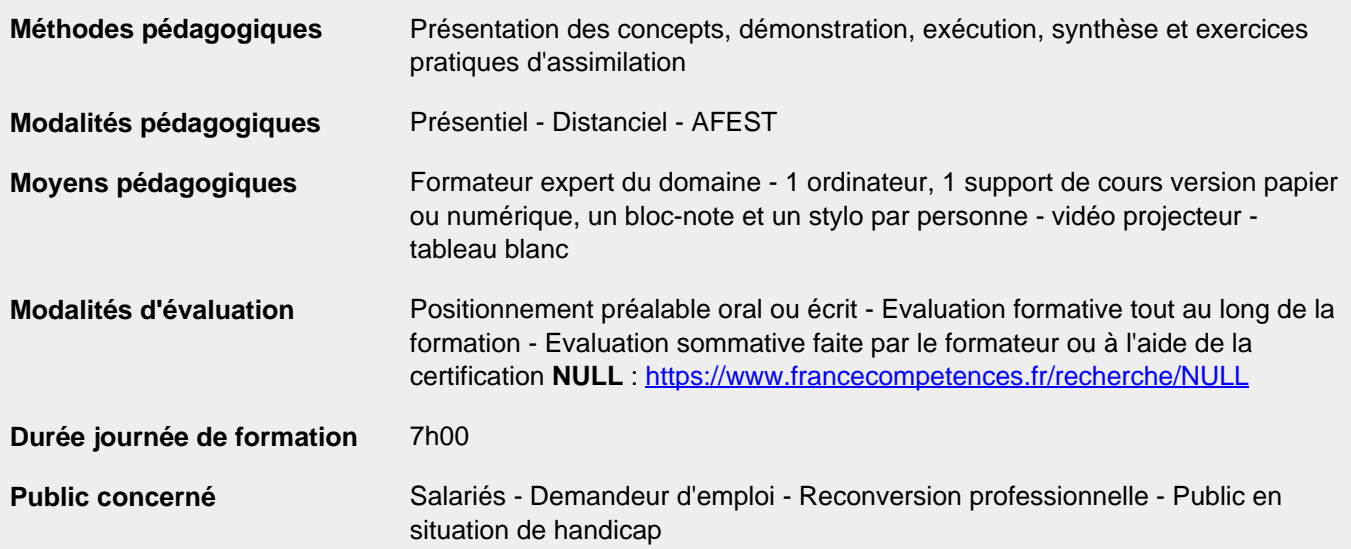

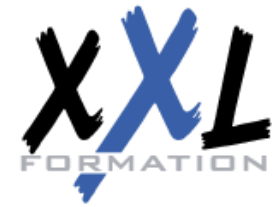

### **XXL Formation**

34 rue Raymond Aron 76130 Mont Saint Aignan **Tél :** 02 35 12 25 55 – **Fax :** 02 35 12 25 56 N° siret : 485 050 611 00014 – N° d'agrément : 23.76.03752.76

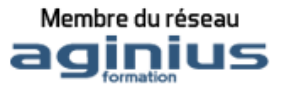